## Gần Lòng Chúa

*Ngoïc Linh*

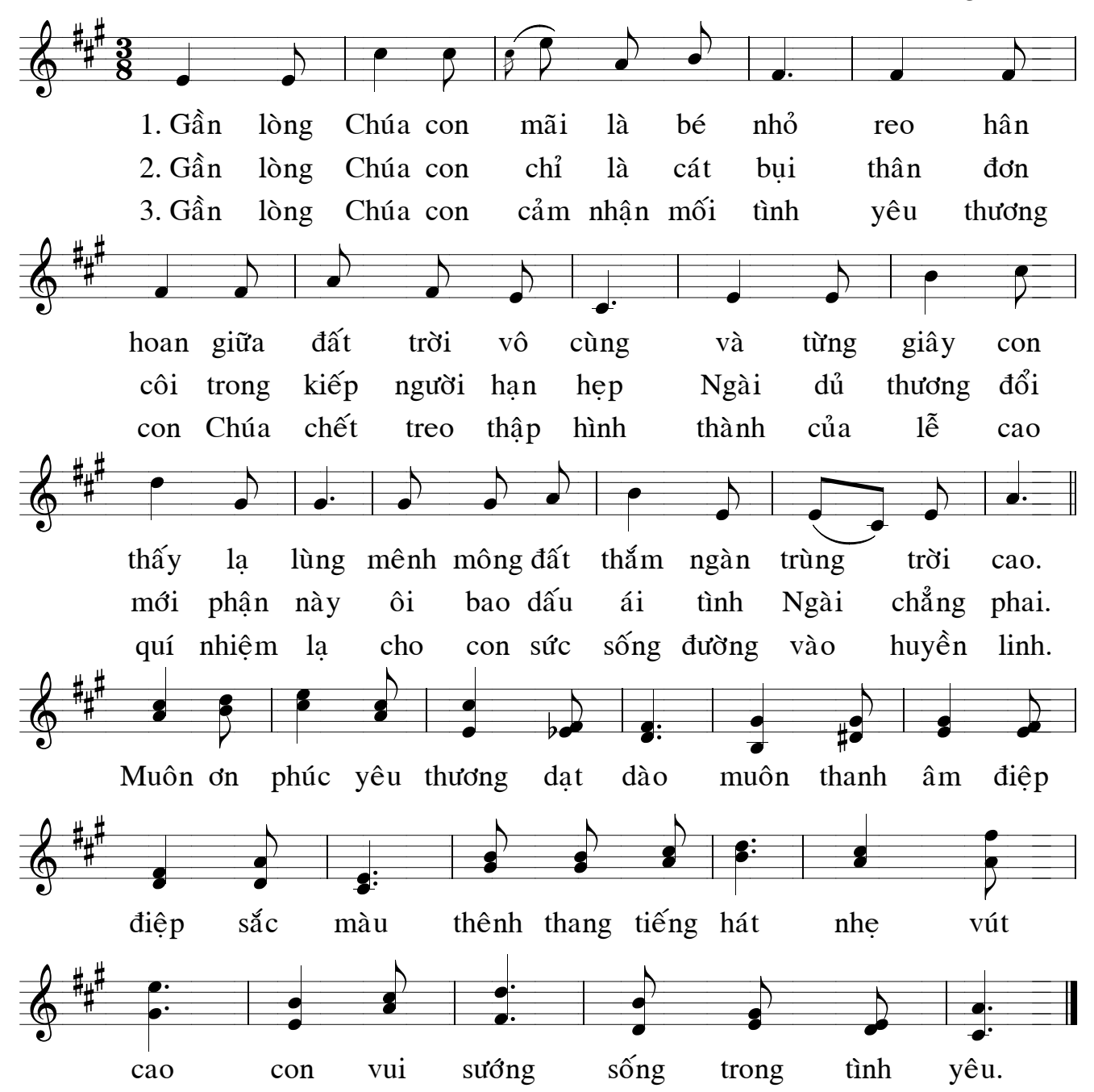